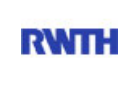

RWTH Aachen **RWTH** Dez. 1.0 - Abt. 1.1 Templergraben 55 52062 Aachen

Tel.: 0241 80 99088 E-Mail: lehre@rwth-aachen.de

RWTH Aachen - Dez. 1.0/Abt. 1.1

Sehr geehrter Herr Dr.-Ing. Dipl.-Päd. Claus Helmut Pütz (PERSÖNLICH)

### Auswertungsbericht der Studentischen Lehrveranstaltungsbewertung

Sehr geehrter Herr Dr.-Ing. Dipl.-Päd. Pütz,

hiermit erhalten Sie die Ergebnisse der Lehrveranstaltungsbewertung aus dem SS 16 zu Ihrer Umfrage "Vorkurs / Einstieg in Räumliches Denken und Konstruieren mit CAD - S" (Veranstaltungstyp: Vorlesung + Übung).

Bitte besprechen Sie die Ergebnisse mit Ihren Studierenden.

Für Rückfragen stehe ich Ihnen jederzeit gerne zur Verfügung.

Weitere Informationen zur Studentischen Lehrveranstaltungsbewertung erhalten Sie auf unserer Internetseite (Link: http://www.rwth-aachen.de/go/id/bjom).

Mit freundlichen Grüßen

Larissa Franke

RWTH Aachen Abteilung 1.1 - Akademische Angelegenheiten Templergraben 55 52062 Aachen Tel: 0241/80-99088 Fax: 0241/80-92664 E-Mail: lehre@rwth-aachen.de http://www.rwth-aachen.de

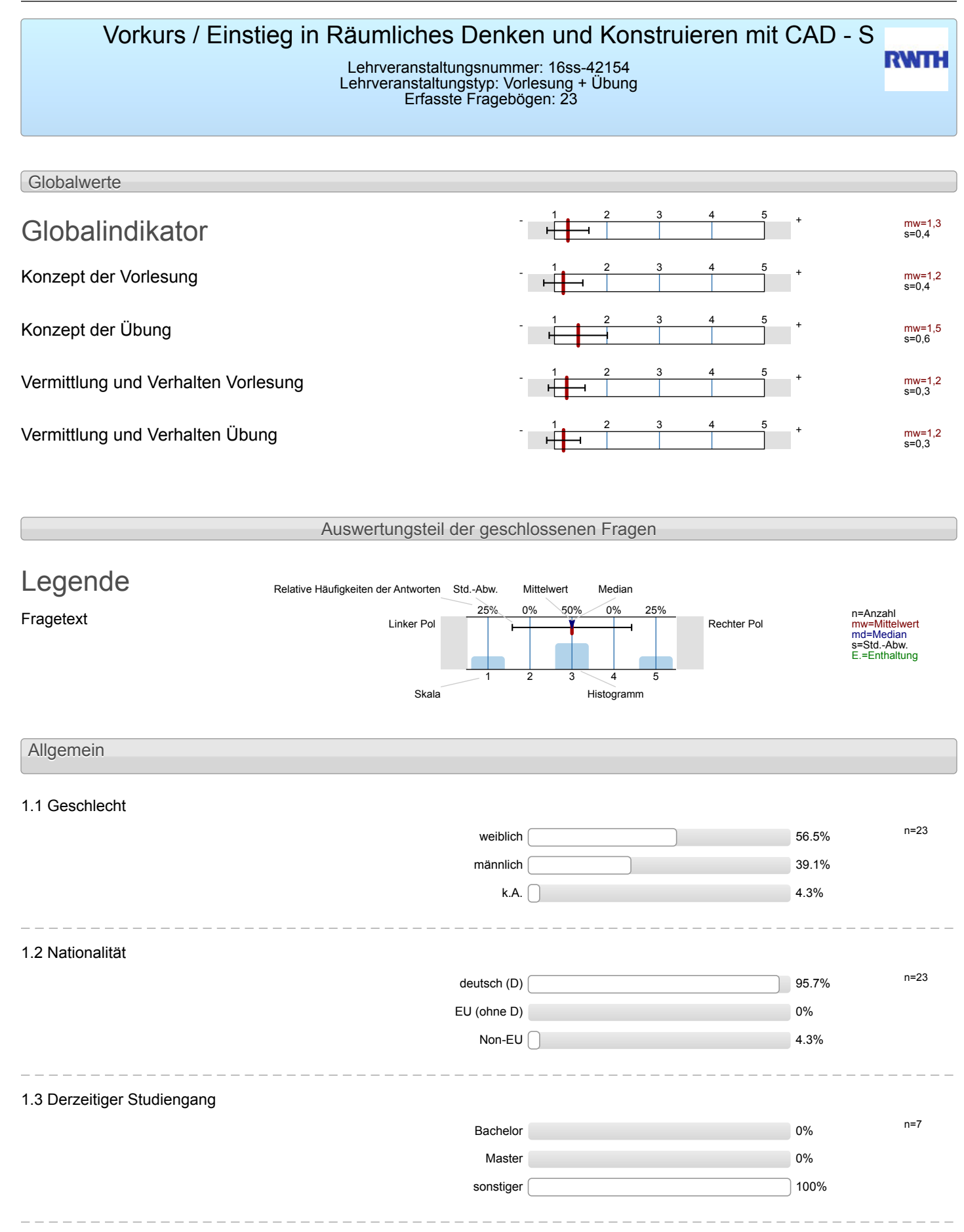

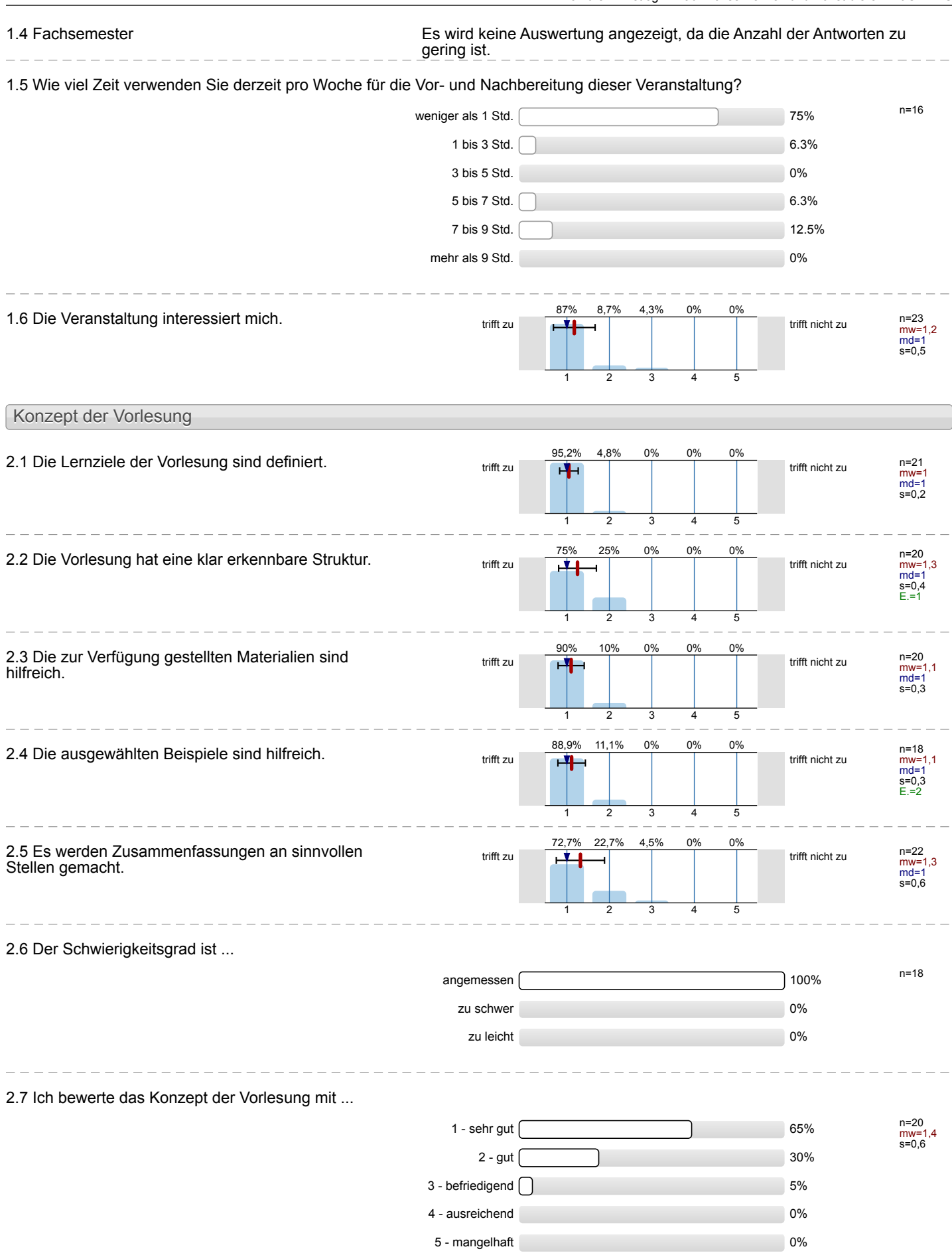

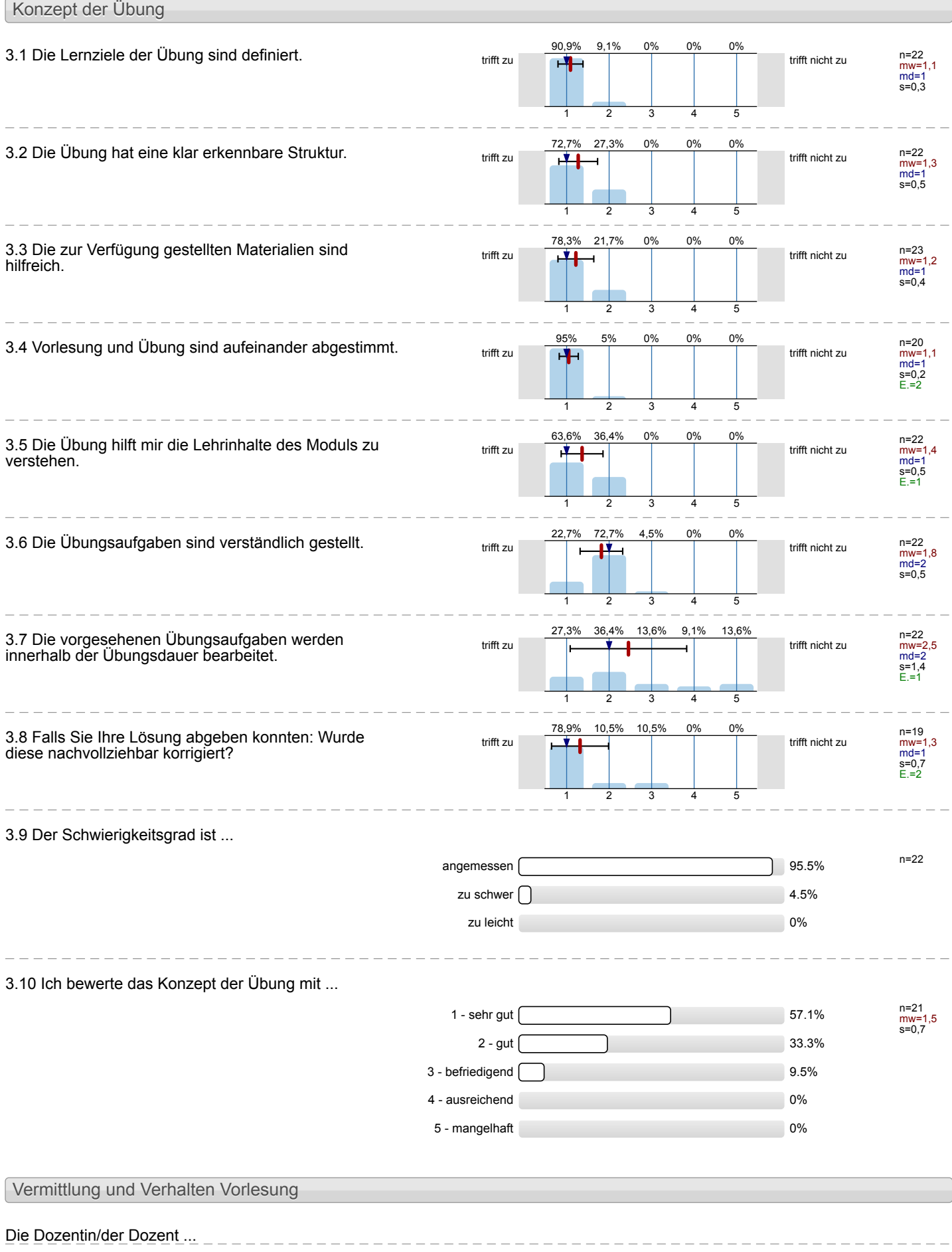

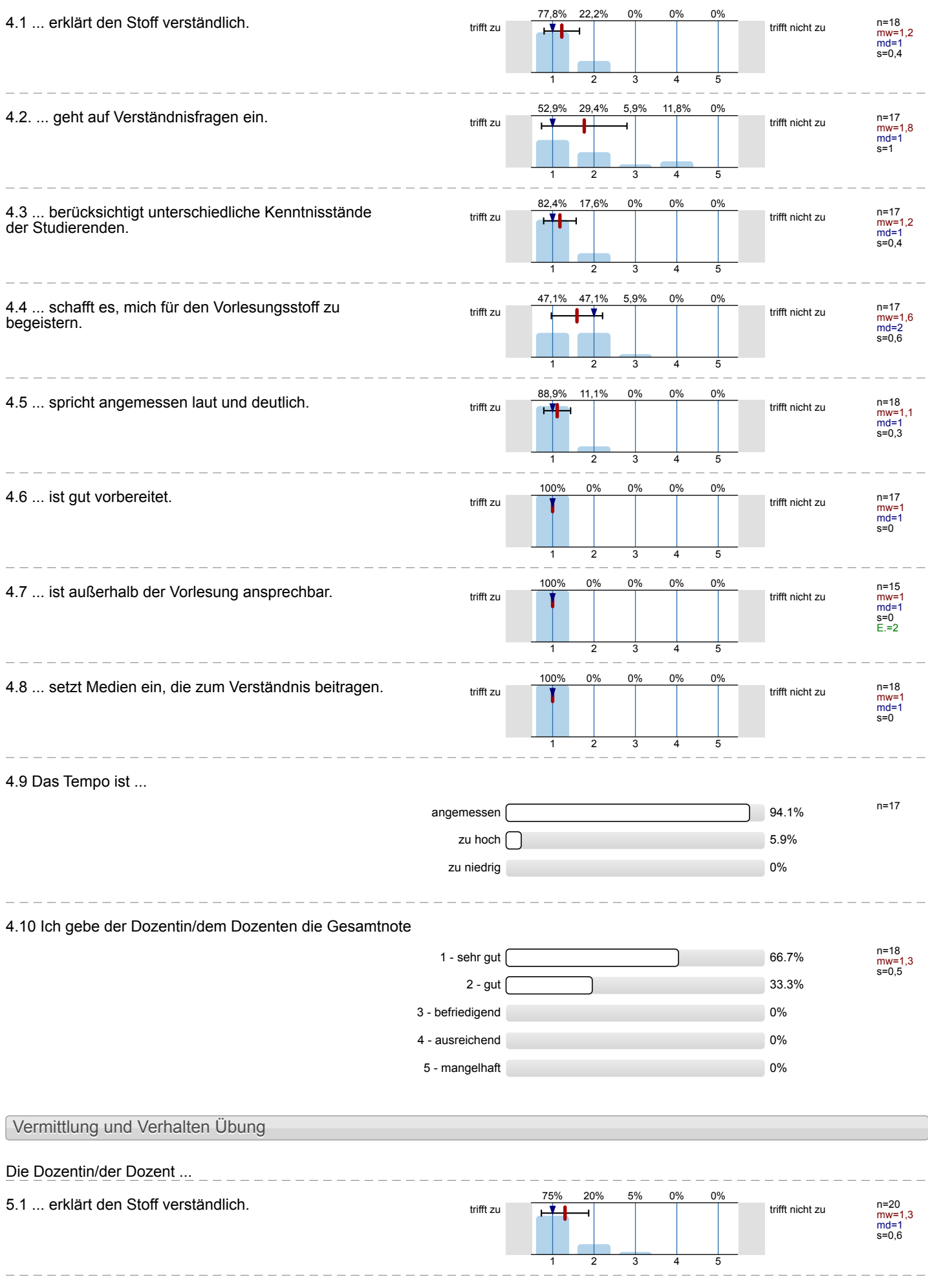

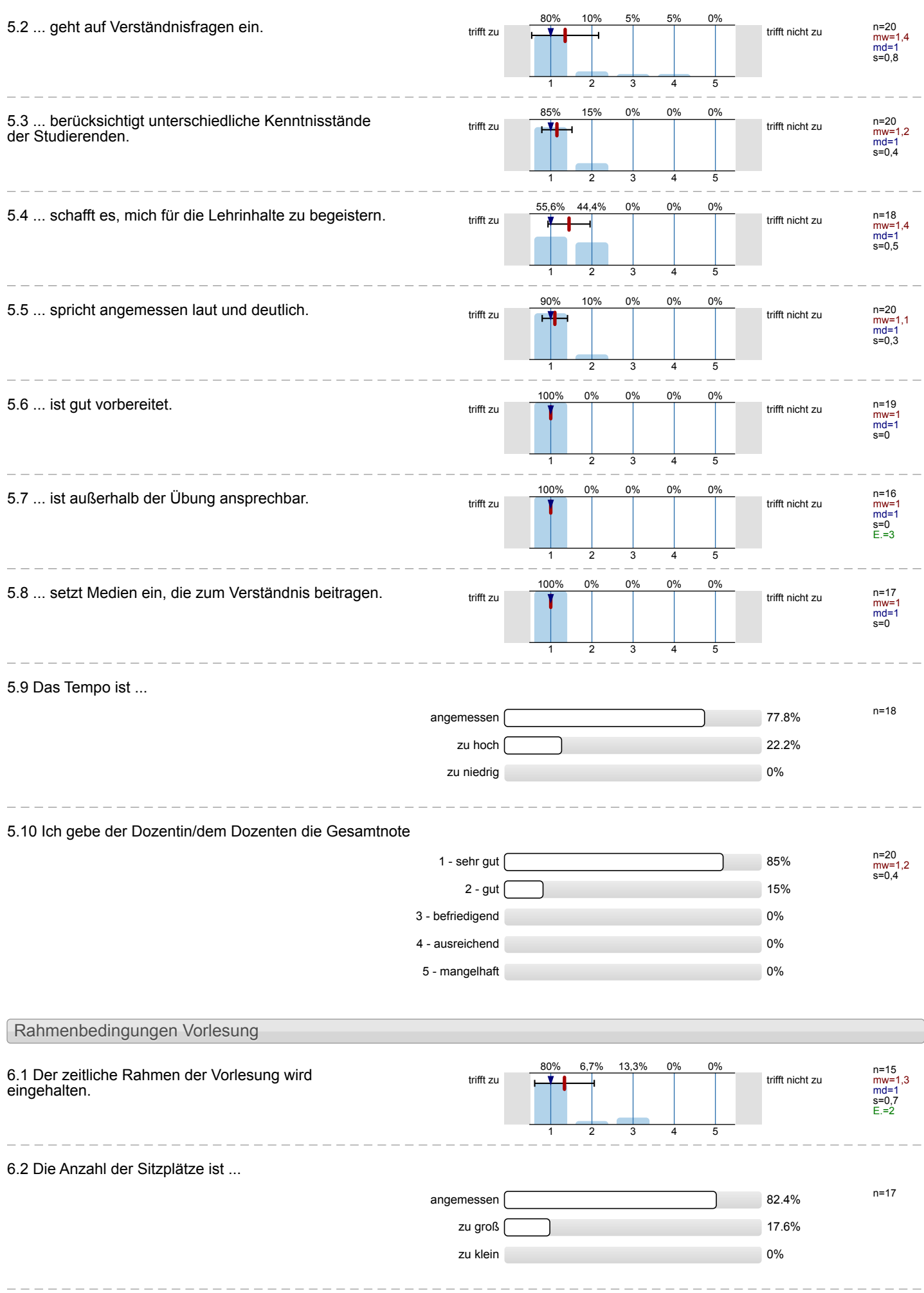

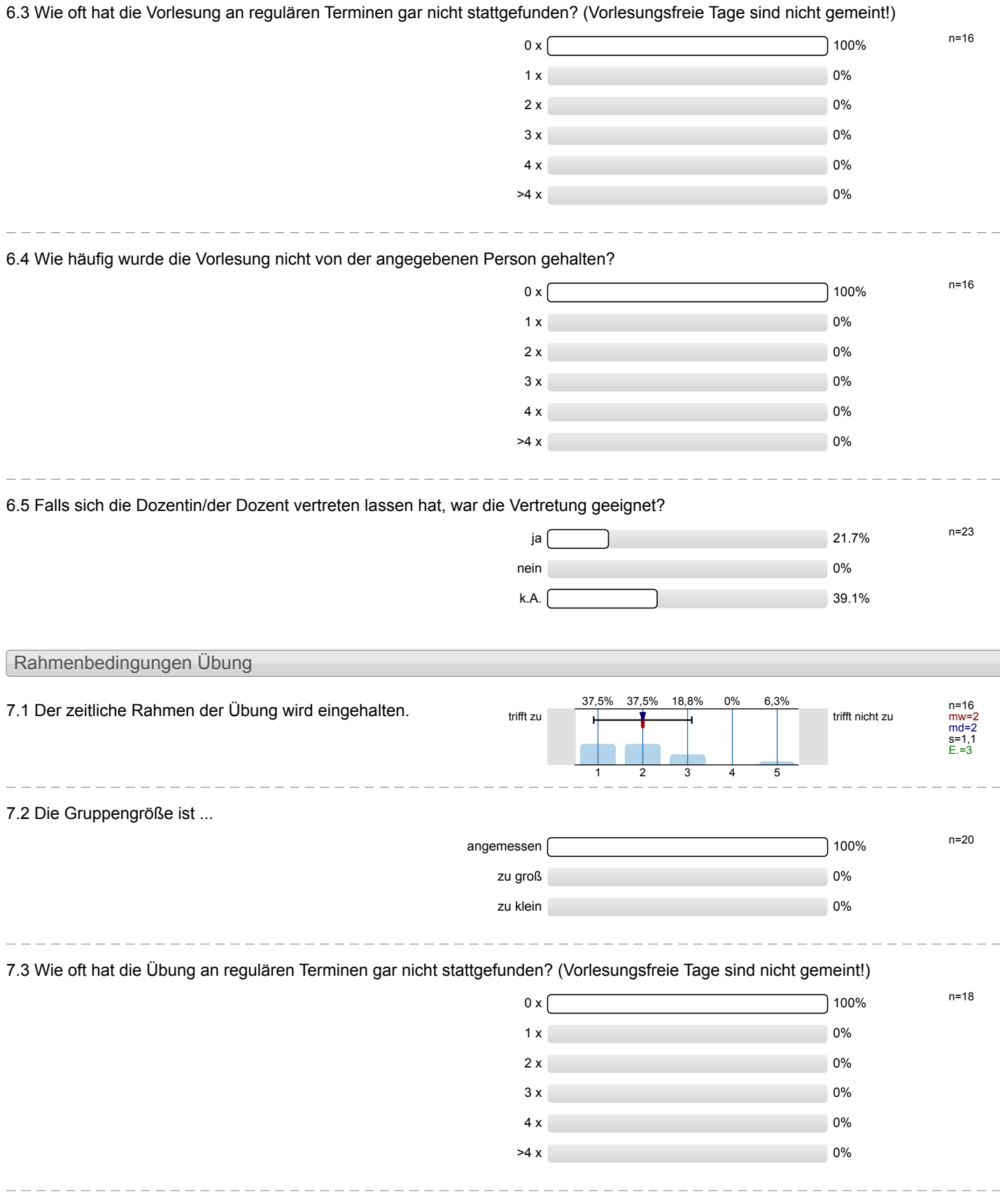

nein 0% k.A.  $\sim$  30.4%

## 7.4 Wie häufig wurde die Übung nicht von der angegebenen Person gehalten?  $0 \times 100\%$  n=17  $1 \times 1$  $2 \times 0$  $3 \times 0\%$ 4 x 0%  $>4 \times 0$ %  $\frac{1}{2} \frac{1}{2} \frac{$ 7.5 Falls sich die Dozentin/der Dozent vertreten lassen hat, war die Vertretung geeignet? n=23 ja 30.4%

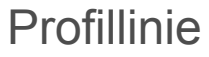

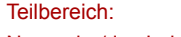

Mathematik

Titel der Lehrveranstaltung: (Name der Umfrage)

Name der/des Lehrenden: Dr.-Ing. Dipl.-Päd. Claus Helmut Pütz

Vorkurs / Einstieg in Räumliches Denken und Konstruieren mit CAD - S (16ss-42154)

Verwendete Werte in der Profillinie: Mittelwert

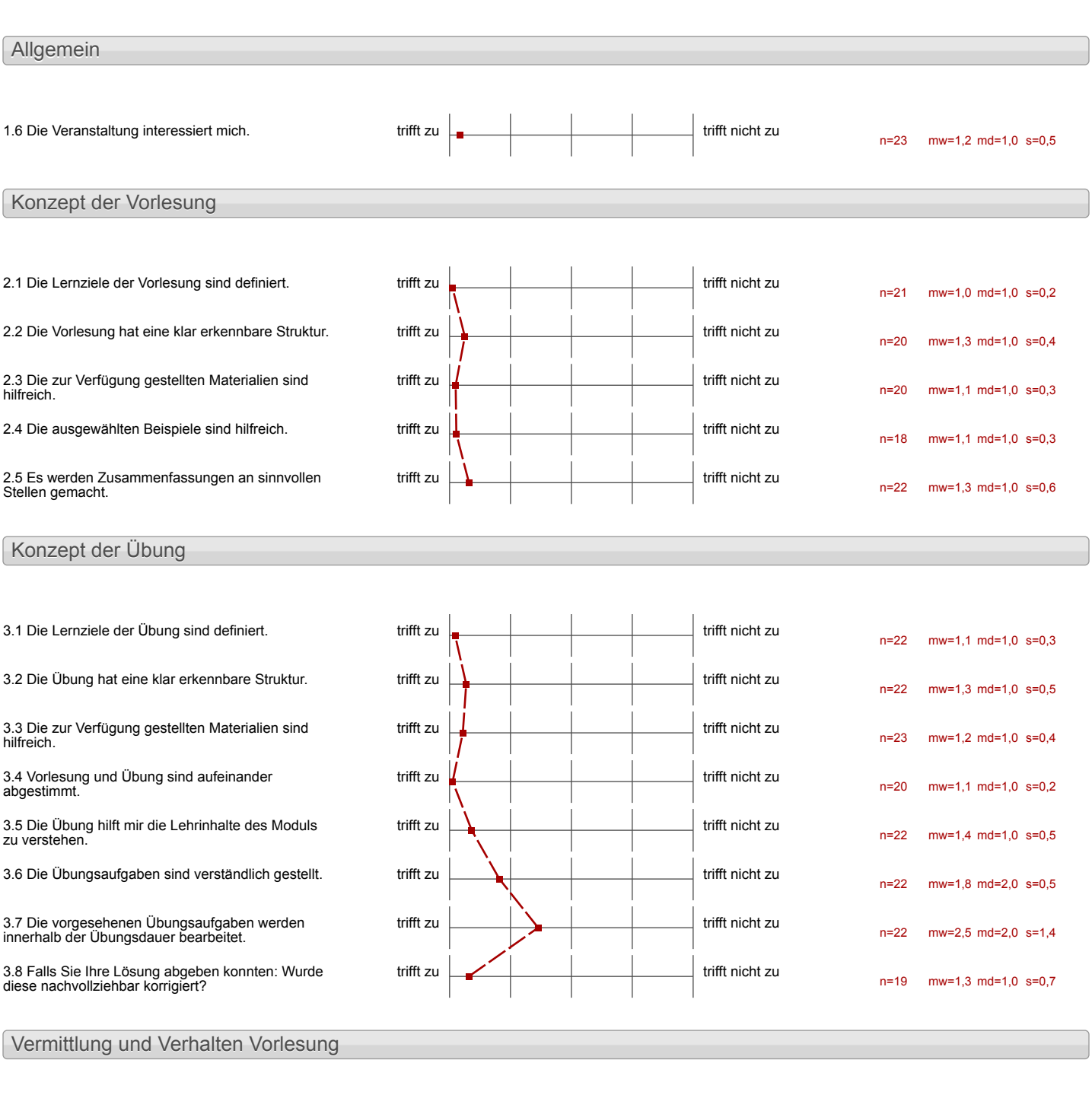

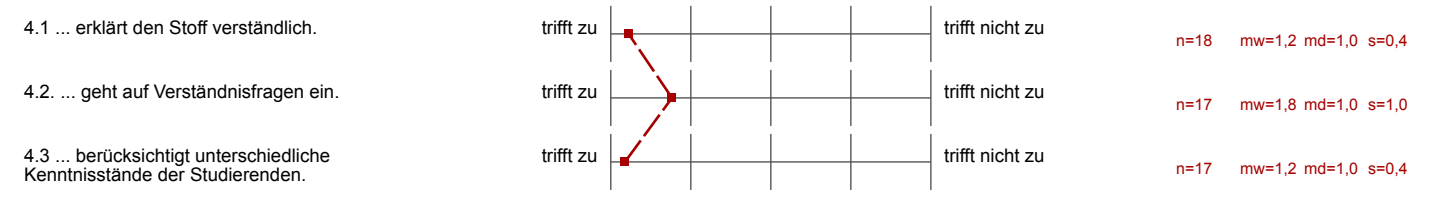

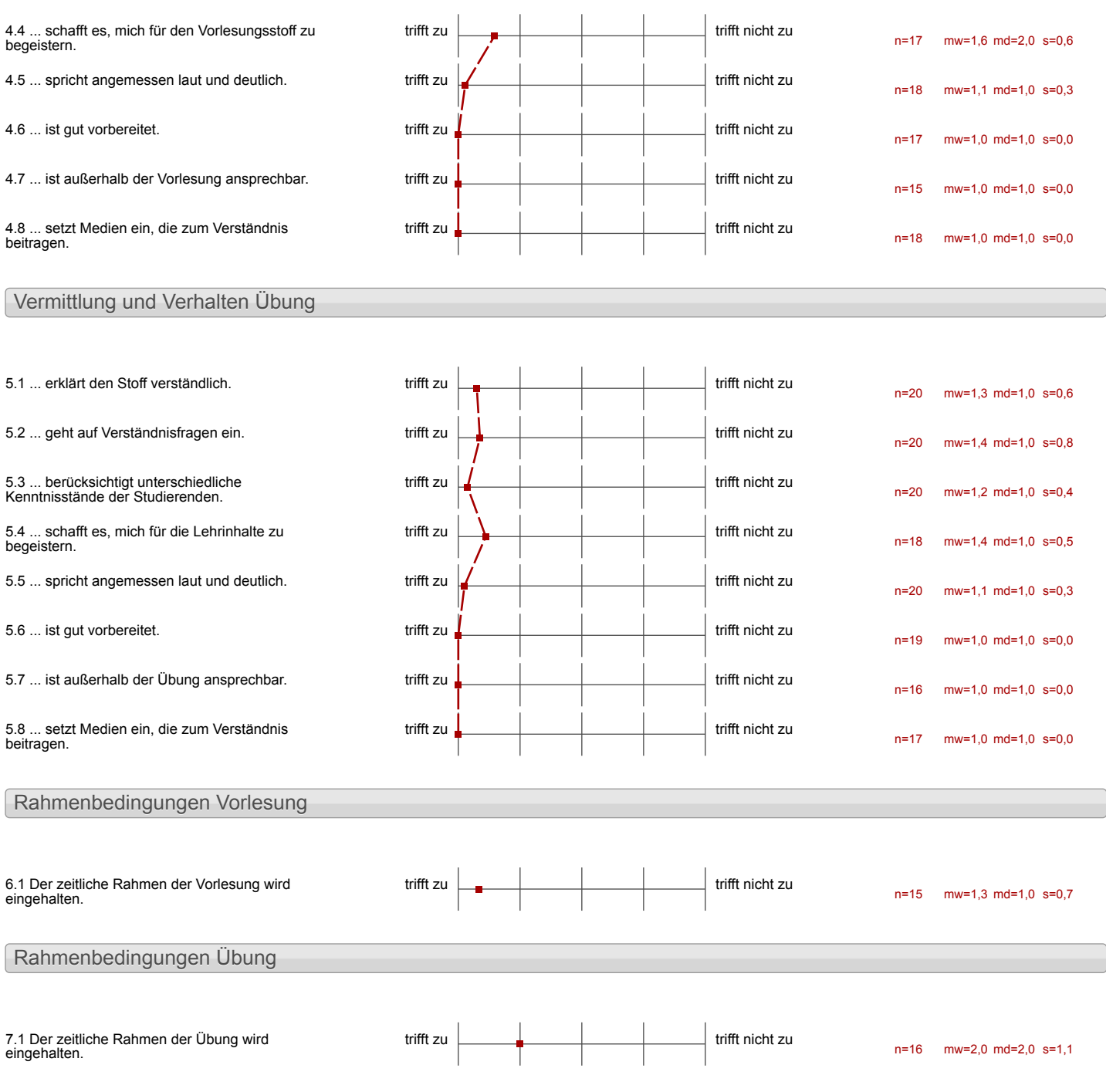

#### Auswertungsteil der offenen Fragen

#### Besondere Anregungen / Kritik / Wünsche:

8.1 Was hat Ihnen an der Veranstaltung besonders gut gefallen?

Sehr gut strukturier!<br>und vorbereitet Seilberternen in eigenem Tempo mit Viewer Ansprechperative in the Gruppe cour glucie Partnernummern

De Sthritt Ric Schritt Adolestions<br>um due Safliace zu verstehen<br>und mit ihr guit umgehen

- · the unbecyrensie ?Eit (FLEXIDEL)
- · Che victure tenera
- · Selborstanction Pausen
- Betreuwa ubungn
- · Steigerung des Schwienguer.
- · selbastandiges vernen
- · au goiernie Innair
- · anschließender Erhalt in Programm
- -Gute Organisution - Fachwissen erweitert - Es gab immer Hilfestellung - Sehr gute Kombination aus<br>Selbststandig Gruppenarbeit - Nur dus Wesentliche besseres /enterchtertes Verstandnis -Flexible Zeiten - Betrener immer sufort Hilfsbereit
- es courde dircht am Pe gearbeitet<br>und es gab nur eine kuree<br>- Modole worden pour Video ontdert
- 

## Pratitische und eigenständige Arbeit

>Exponstanctiges Arbeiten >Verfügung über einen Computer > Gute Enführung in das CAD-Programm

- gruppenarbeit
- -Verhalten der Beheuer
- -Spapfautor

# - Klarer Aufbau<br>(gut & verstandlich strukturiert)

Die Betreuer Waren Freundlich

Die Betreuer waren freundlich und die Aufgaben sche verständlich.

- har sehr locker, nicht so streng
	- Betrever waren immer<br>schnell zur Hilfe

Betreung freurellich<br>8 Erklärung sehr unständent

- Stefige Annesen boit von
- runife Groets is much (seite)
- hole Eifenstandig heit
- Jelbit kon trolle voor Teitat

- das Programm war sehr jut<br>und man konnte auch als und man konnte noch ab.<br>Schüler jut damit arbeiten<br>-die Videos weren sehr hilfreich -es wurde einem immer jut/ schnell seholfen

- feder was für sich gestallt.<br>und konnte in seinem Tempo arbuten
- die liders waren verständlich

Man tonnte im eigenen Tempo<br>arbeiten:<br>Es gab immer etwas zutun

- -Die Vielfalt an Bauteilen che vian erstellen kommte
- Guile Strukturierung chie<br>Einem als Anfänger selbst in So ein schwelles Projekt
- Trotzdum angementer chaspinch was die Banderie anbelarryt

8.2 Was hat Ihnen an der Veranstaltung nicht gefallen?

Zu wenig Kommunikation zwischen Teilnehmern Kein Kennenlernen der Teilnemner

Jos viel in Greetbeachement war und man keine Aswechselung<br>hatte Dudwich ergaben sien 3<br>hele Stunders vor dem Gon-Puter, die ausch Pausen avoc Kompension weder yedoch Par de Augen vous

# Frustration durch Kleinighciter

 $\bigg)$ 

l.

- Monotonie
- -wenig Kontaht zu<br>Partnern
	-

- jeder sitzt vor seinem Rechner, sodass man augerhalb der eigenen Gruppe schwer andere kennenleint

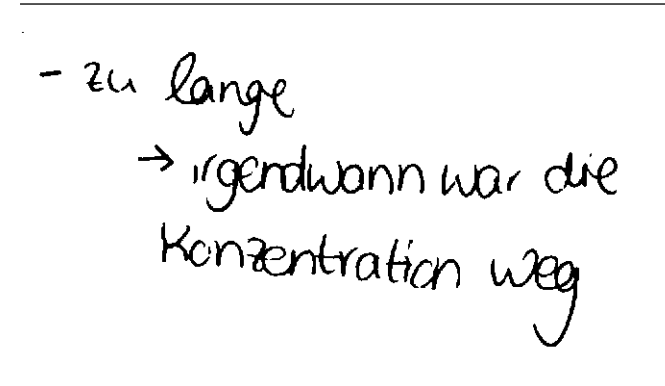

- an viel Staff

i.

- enlige nother in elembich nones Arsortstampo, wedness sich sudie unter teit deur salen

Lottactifur befored (vor jesuatem kors), dans jeder sein erpræs tempe Hestlegen Gan-

```
- zu viel Arbeit for die Zeit
 (1 Woche)
(Alboche)<br>-nicht jeder konnte die National-<br>Jalerie konstruieren
```
- Nicht jeder konnte die<br>Nationalgallerie **konstruieren**<br>- Jehr viel Stort

- LA mention Dragen dur HELITSTERHELTS- gab-en Recom

Stellungnahme zur Umfrage

Bitte nutzen Sie den nachfolgenden Link um eine Stellungnahme zur Umfrage abzugeben:

[>> HIER KLICKEN](http://www.campus.rwth-aachen.de/evasys/pse_ReportComment.php?sid=33862&h=87aa521906652c31549c7f3b8d5c3468f0a502aa)